# *FACTFILE:* **GCSE DIGITAL TECHNOLOGY Unit 1**

COMPUTER HARDWARE 2

# Introduction

#### **Learning Outcomes**

Students should be able to:

- Describe the characteristics, typical uses, and advantages and disadvantages of input, output and storage devices;
	- Mircophone
	- Mouse
	- Graphics Digitiser
	- Touch Screens
	- Speakers
	- Printers (laser and 3D)
	- Hard Disc Drive (HDD)
	- High Definition (HD) Storage Media
	- Solid State Drive (SDD)
- Explain the purpose of random access memory (RAM), read only memory (ROM) and cache.

#### **Contents in Computer Hardware Factfile 2**

- Input, Output and Storage devices
- Random Access Memory
- Read Only Memory
- Cache

**Rewarding Learning** 

## **Input Devices**

These are used to enter data into a computer system. They can be manual or automated. A manual device requires the user to complete a task such as typing on a keyboard. An automated device is already encoded to transfer data directly to the computer for example a scanner.

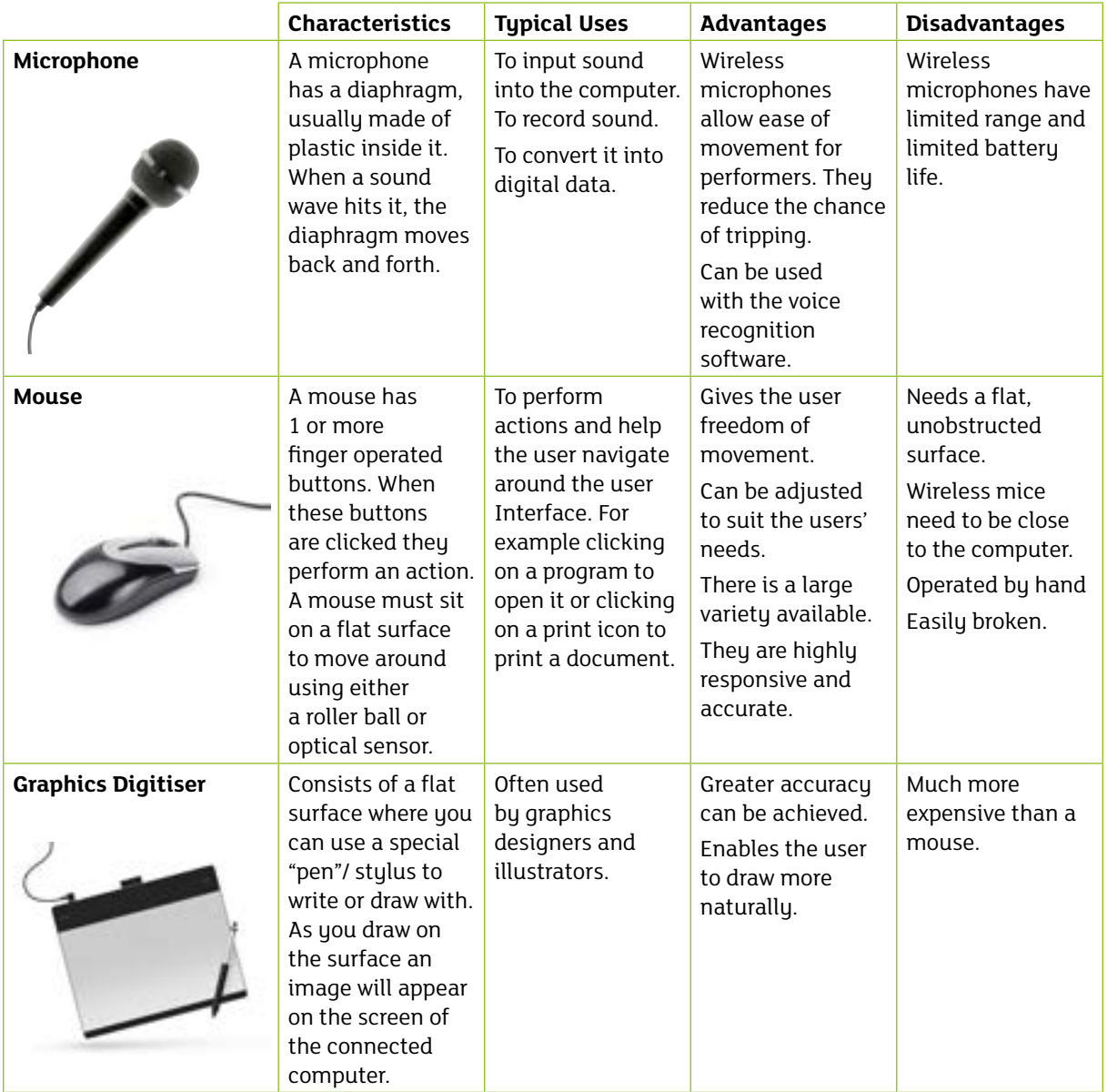

## **Output Devices**

Once the input data is processed the computer produces results. This is known as output. There are many devices that can be used to view this output. For example a monitor will show the results on screen, a printer will produce a hard copy/paper copy of the results.

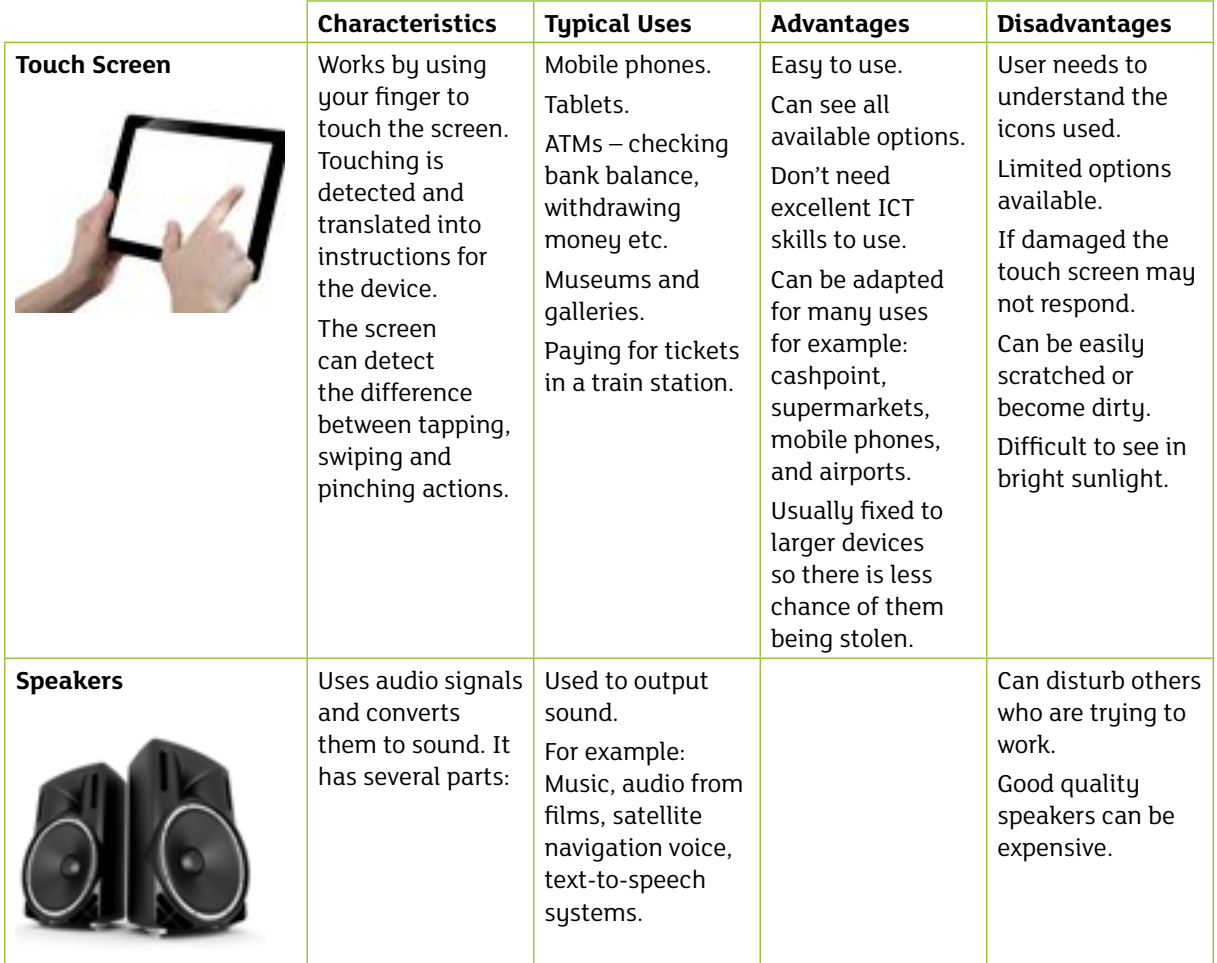

- 1

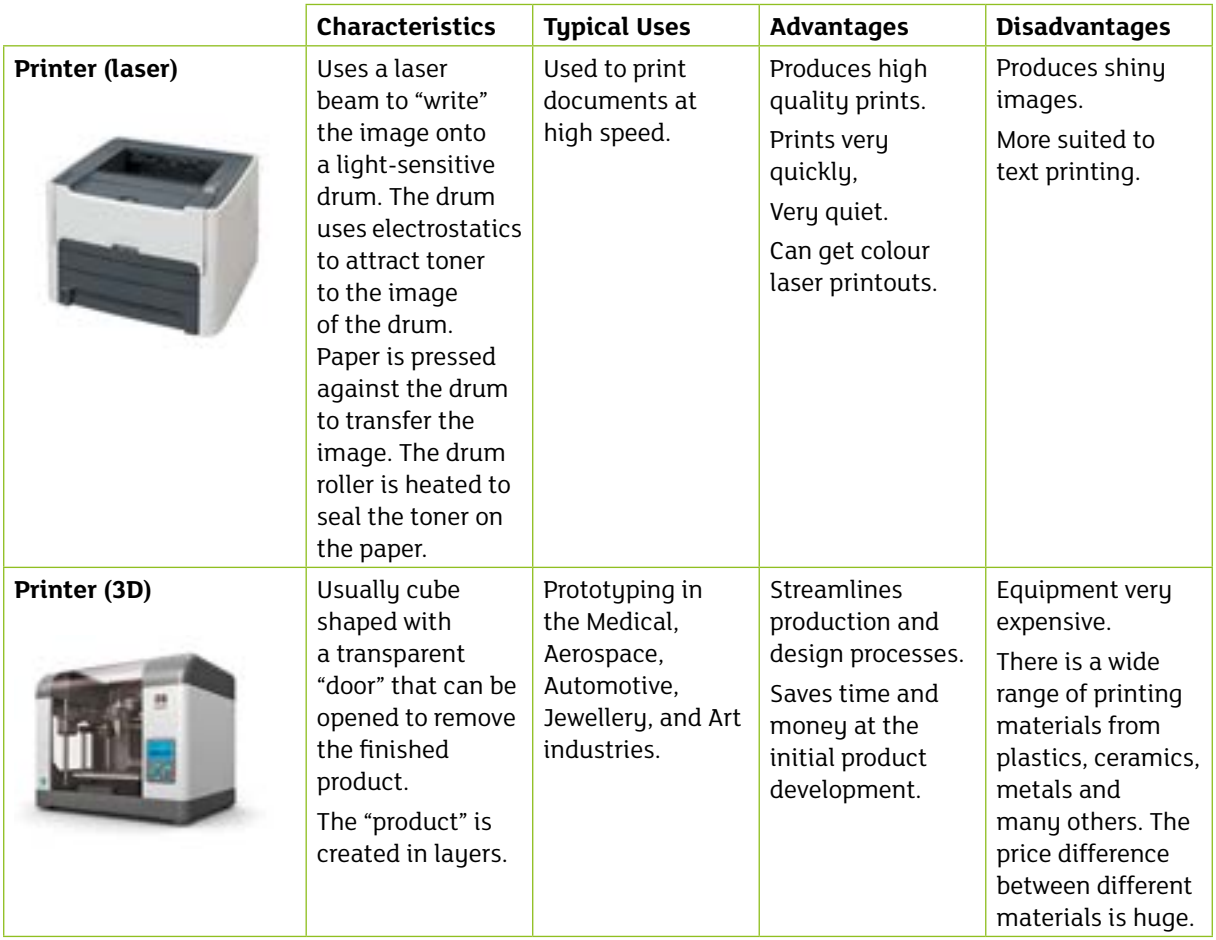

₹

#### **Storage Devices**

These are pieces of equipment that store all the programs and data used by the computer or the computer user.

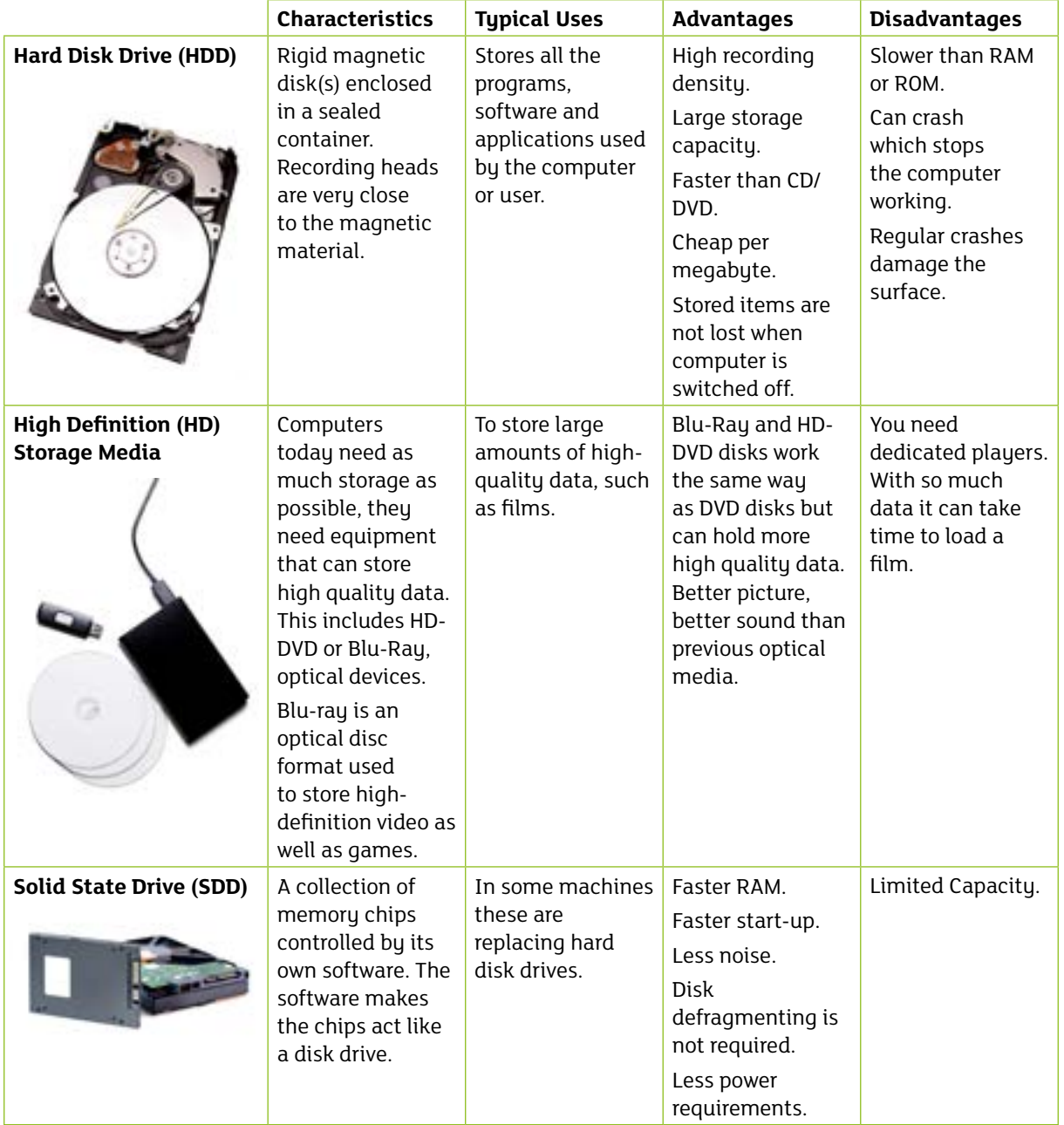

#### **Random Access Memory (RAM)**

This memory has the same access time for all locations. RAM can be **static** or **dynamic**. Static memory is held as long as the computer is turned on. Static memory is therefore temporary. Dynamic memory has to be refreshed by reading and writing the contents frequently. As the computer boots, parts of the operating system and drivers are loaded into memory, which allows the CPU to process the instructions faster and speeds up the boot process. After the operating system has loaded, each program you open, such as the browser you're using to view this page, is loaded into memory while it is running. If too many programs are open the computer will swap the data in the memory between the RAM and the hard disk drive.

#### **Read-Only Memory (ROM)**

This memory can only be read from, the computer system cannot write any new data to it. ROM is used for both data and programs. ROM is non-volatile memory which means that when the computer is switched off the data is permanently stored. ROM holds the instructions used to "boot-up" the computer (BIOS = Basic Input Output System).

#### **Cache**

A cache (pronounced CASH) is a place to store something temporarily in a computing environment. It has extremely fast access and is temporary storage between the CPU and rest of the main store. Using cache memory can greatly reduce processing time therefore the larger the amount of cache memory, the quicker processing time will be.

**Cache memory**: memory that a computer microprocessor can access more quickly than it can access regular RAM. Cache memory is usually tied directly to the CPU and is used to cache instructions that are frequently accessed by the processes that are currently running.

**Cache server**: A dedicated network server, or service acting as a server, that saves webpages or other Internet content locally.

#### **Questions**

1. Name 2 types of Input device and give an example of each.

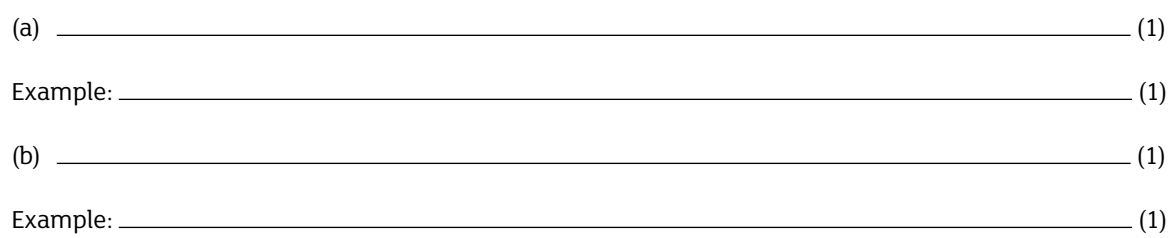

2. Explain how a 3D printer could be used by the medical industry.

3. What are the advantages of using a Solid State Drive compared to using a Hard Disk Drive?

 $\sim$  (3)

4. What is the difference between RAM and ROM?

 $\sim$  (3)

 $(3)$ 

Z

#### **Bibliography**

#### Books

BCS Glossary of Computing and ICT, 13th ed., BCS Academy Glossary Working Party: Pages – 189, 196, 198, 216, 201 & 202

#### **Websites**

http://www.explainthatstuff.com/microphones.html

http://www.ehow.co.uk/info\_8690812\_advantages-disadvantages-using-microphone.html

https://www.techwalla.com/articles/advantages-disadvantages-of-a-computer-mouse

http://www.teach-ict.com/gcse\_new/computer%20systems/input\_devices/miniweb/pg9.htm

http://www.teach-ict.com/gcse\_new/computer%20systems/user\_interface/miniweb/pg10.htm

http://www.ht-audio.com/pages/SpeakerBasics.html

http://www.teach-ict.com/gcse\_new/computer%20systems/output\_devices/miniweb/pg10.htm

http://www.bbc.co.uk/schools/gcsebitesize/dida/graphics/printingrev2.shtml

https://3dprintingindustry.com/3d-printing-basics-free-beginners-guide/applications/

https://www.computerhope.com/jargon/r/ram.htm

http://searchstorage.techtarget.com/definition/cache

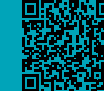